**Α.Τ.Ε.Ι. Θεσσαλονίκης Τμήμα Μηχανικών Πληροφορικής Τ.Ε.** 

# **Εργαστηριακές Ασκήσεις Αριθμητικής Ανάλυσης**

## **ςτθ Γλϊςςα Προγραμματιςμοφ C**

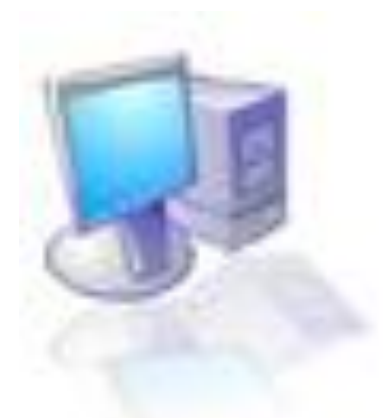

## **Γουλιάνας Κώστας Επίκουρος Καθηγητής Α.Τ.Ε.Ι.Θ**

Θεσσαλονίκη 2016

**Email: [gouliana@it.teithe.gr](mailto:gouliana@it.teithe.gr) Ιςτοςελίδα : [www.it.teithe.gr/~gouliana](http://www.it.teithe.gr/)**

## *ΠΙΝΑΚΑ ΠΕΡΙΕΧΟΜΕΝΩΝ*

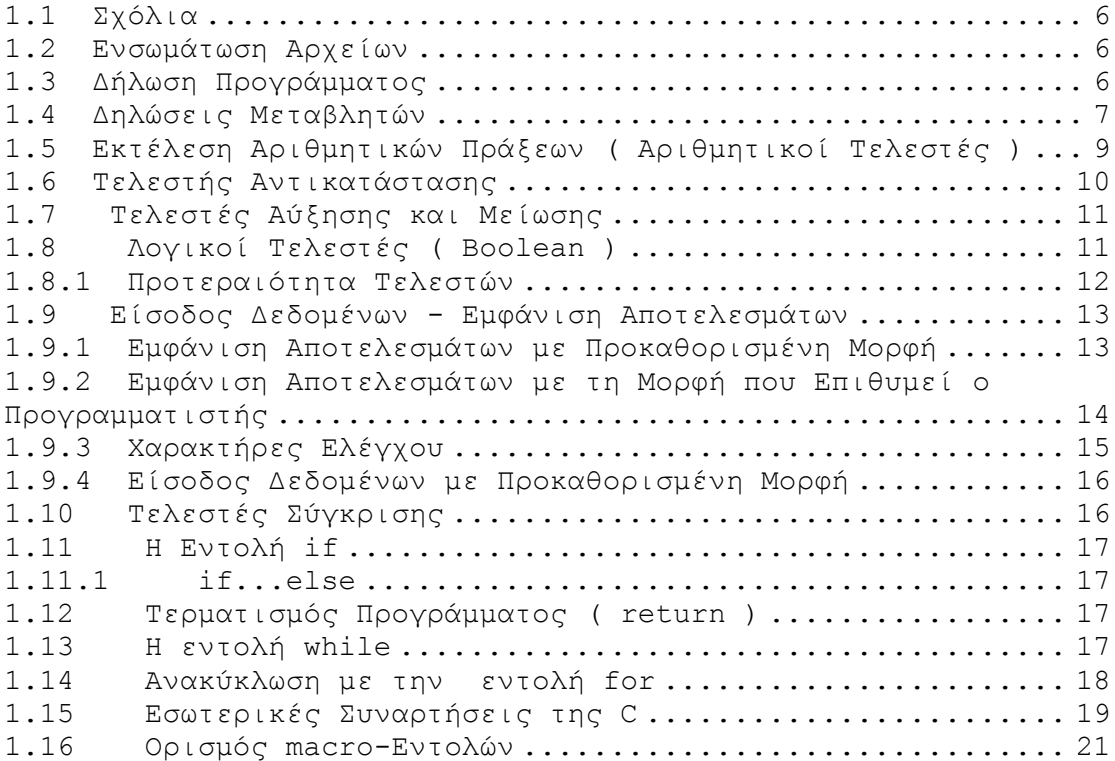

## **Βαςικό Ρεπερτόριο Εντολών της C**

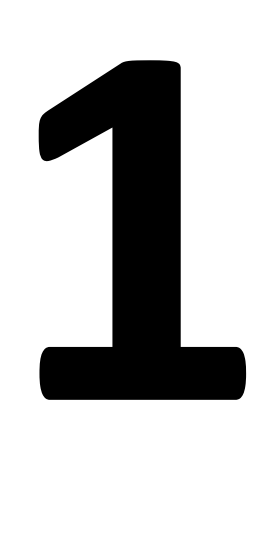

**Σφποι Δεδομζνων Διάβαςμα – Εμφάνιςθ Δεδομζνων While Do …While For Functions Απλό if If…else**

Στο Κεφάλαιο που ακολουθεί παρουσιάζονται οι βασικές εντολές της γλώσσας προγραμματισμού C.

### <u>Πρόβλημα</u>

• Να γίνει πρόγραμμα που να διαβάζει 2 ακέραιους αριθμούς και να υπολογίζει και εμφανίηει το **άκροιςμά** τουσ και το **Μζςο Όρο**.

## **Αλγόριθμος**

- 1) **Διαβάζουμε** 2 ακέραιους αριθμούς a, b.
- 2) **Υπολογίζουμε** το άθροισμά τους sum και το Μέσο Όρο mo.
- 3) **Εμφανίζουμε** τις τιμές των sum, mo.

### **Πρόγραμμα**

```
/* Άςκηςη 1.1 
 Υπολογιςμόσ Αθροίςματοσ – Μέςου Όρου 2 Αριθμών
*/
#include <stdio.h>
#include <stdlib.h>
main()
{
   int a, b, sum;
   float mo;
   //
   // Διαβάζουμε τουσ 2 αριθμοφσ
   //
   printf("Dose times gia ta a, b : ");
   scanf ("%d %d",&a, &b);
   sum = a + b; // Υπολογίζουμε το άθροιςμα sum = a + b
   mo = sum/2; // Υπολογίζουμε το Μέςο Όρο mo = sum/2
   //
   // Εμφανίζουμε τισ τιμέσ των sum, mo
   //
   printf (''sum = %d mo = $5.2f\n", sum, mo);
   system("Pause");
}
```
## **Ζξοδοσ Προγράμματοσ**

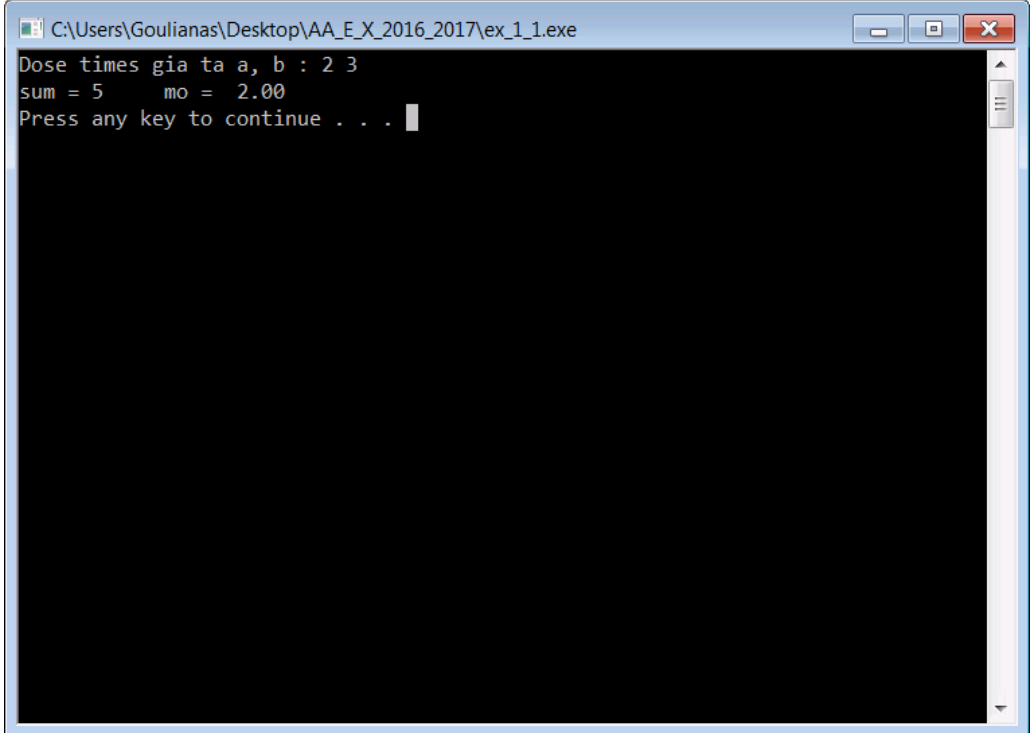

## $\boxed{\mathtt{Δo}\mu$ ή ενός Προγράμματος C

• Ένα πρόγραμμα σε C αποτελείται απ' τα παρακάτω τμήματα :

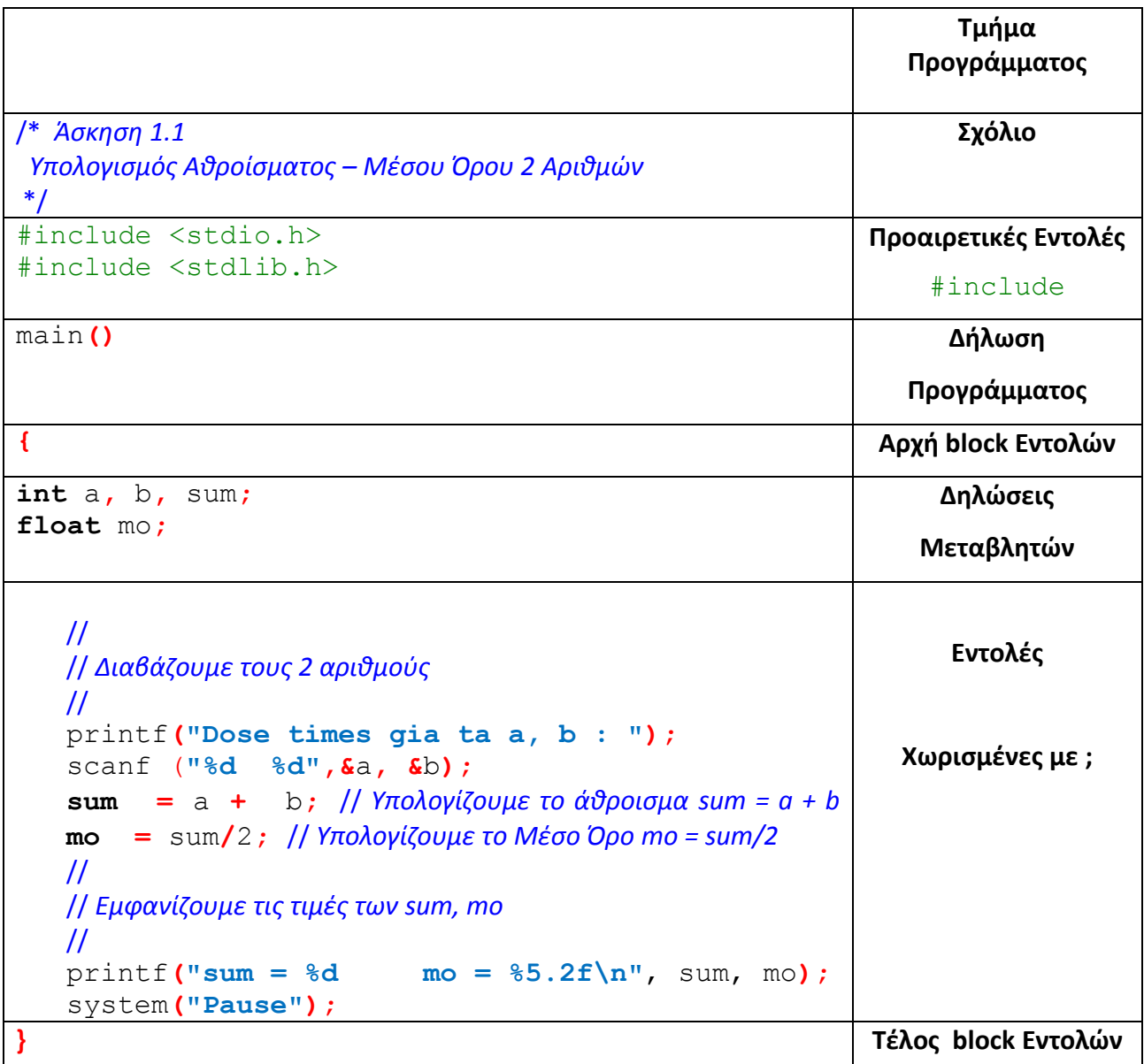

## **Αλγόριθμος – Εντολές**

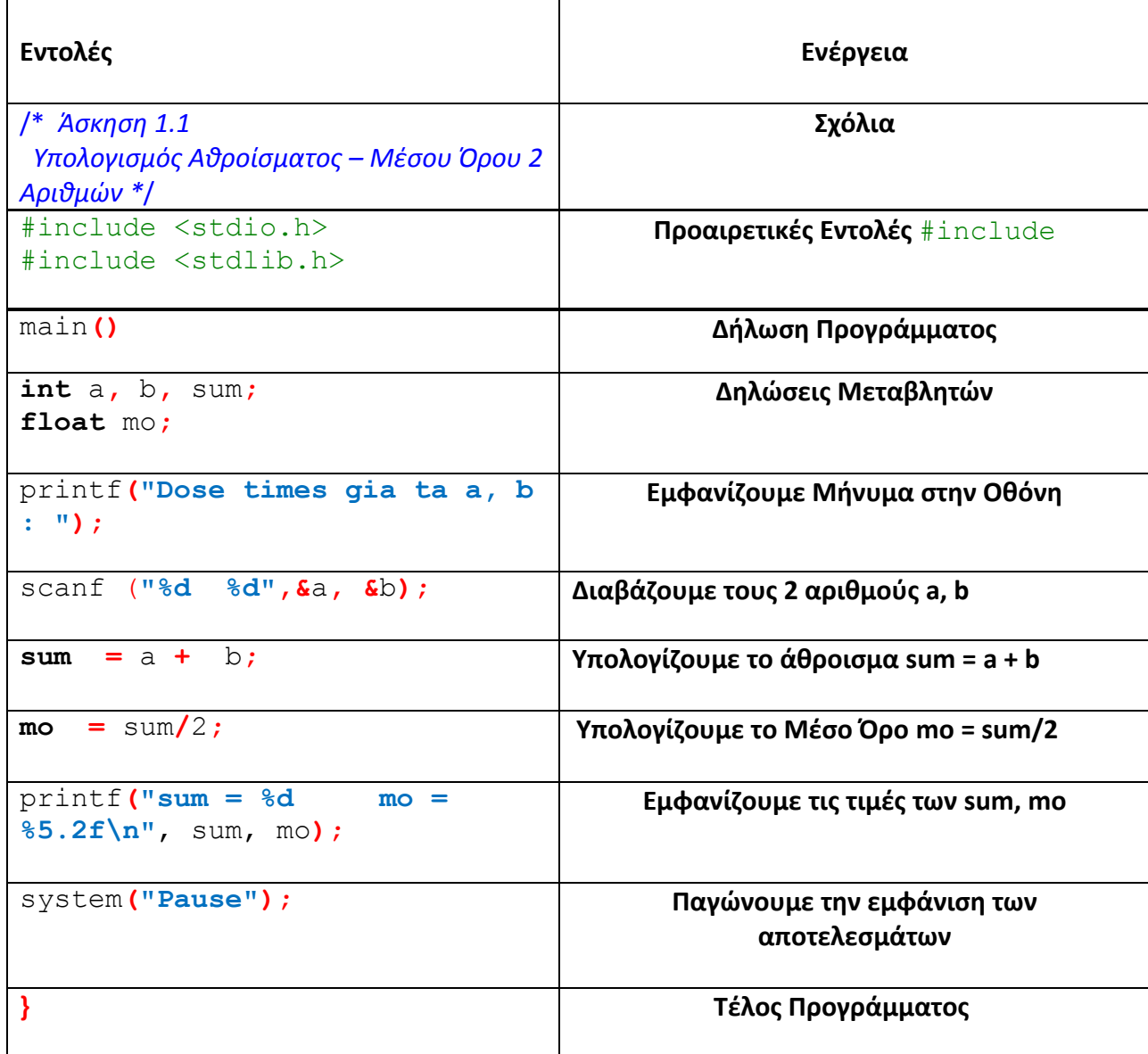

#### <span id="page-6-0"></span>**1.1 χόλια**

❖ Τα σχόλια γράφονται σε οποιοδήποτε σημείο του προγράμματος και μπορεί να καταλαμβάνουν οσεσδήποτε γραμμές, αρκεί να υπάρχουν οι οριοθέτες 1\* και \*/. Η σύνταξή τους γενικά είναι : /\* <Σχόλια> \*/. Αν θέλουμε σχόλια στο τέλος μιας εντολής, γράφουμε μετά την εντολή : // <Σχόλια>.

#### <span id="page-6-1"></span>**1.2 Ενσωμάτωση Αρχείων**

❖ Η εντολή

#include <ονομα αρχείου c>

ενσωματώνει μόνο κατά τη διάρκεια του χρόνου μεταγλώττισης τα περιεχόμενα του αρχείου <ονομα αρχείου c> στο σημείο που έχουμε την εντολή #include.

 $\clubsuit$  Οι συναρτήσεις εισόδου και εμφάνισης δεδομένων απαιτούν την ενσωμάτωση του αρχείου που περιέχει τις αντίστοιχες συναρτήσεις βιβλιοθήκης scanf, printf, που είναι το  $\leq$ stdio.h>, το οποίο γίνεται με την εντολή:

#include <stdio.h>

 $\hat{\mathbf{v}}$  Σε οποιοδήποτε σημείο του Προγράμματος μπορούμε να παγώσουμε την οθόνη για να δούμε τα αποτελέσματα με την εντολή system ("Pause");, η οποία απαιτεί την ενσωμάτωση του αρχείου <stdlib.h> που περιέχει την αντίστοιχη συνάρτηση βιβλιοθήκης, το οποίο γίνεται με την εντολή :

#include <stdlib.h>

#### <span id="page-6-2"></span>1.3 Δήλωση Προγράμματος

 $\cdot$  Η κύρια δομική μονάδα ενός προγράμματος στη C είναι η συνάρτηση ( function ), η οποία λειτουργεί σαν τις κλασσικές functions άλλων γλωσσών ή τις μεθόδους της Java ( επιστρέφοντας 1 τιμή η καμία) και σαν τα procedures ή subroutines. Η συνάρτηση που αποτελεί και το κύριο πρόγραμμα είναι η συνάρτηση main (). Δε χρειάζεται να επιστρέφει κάποιον τύπο ούτε ορίσματα, οπότε η γενική σύνταξη της εντολής μπορεί να είναι :

```
main()
{ 
ςώμα...
}
```
#### <span id="page-7-0"></span>**1.4 Δηλώσεις Μεταβλητών**

\* Οι δηλώσεις μεταβλητών γίνονται στην αρχή κάθε συνάρτησης ή στην αρχή ενός block εντολών, μεταξύ { και } και γίνονται με τις εντολές :

**int** <κατάλογος μεταβλητών>; **long** int <κατάλογος\_μεταβλητών>; **float <κατάλογος\_μεταβλητών>;**  $double <$ κατάλογος\_μεταβλητών>; **long** double <κατάλογος\_μεταβλητών>; char <κατάλογος\_μεταβλητών>;

\* Η C υποστηρίζει τους παρακάτω τύπους δεδομένων :

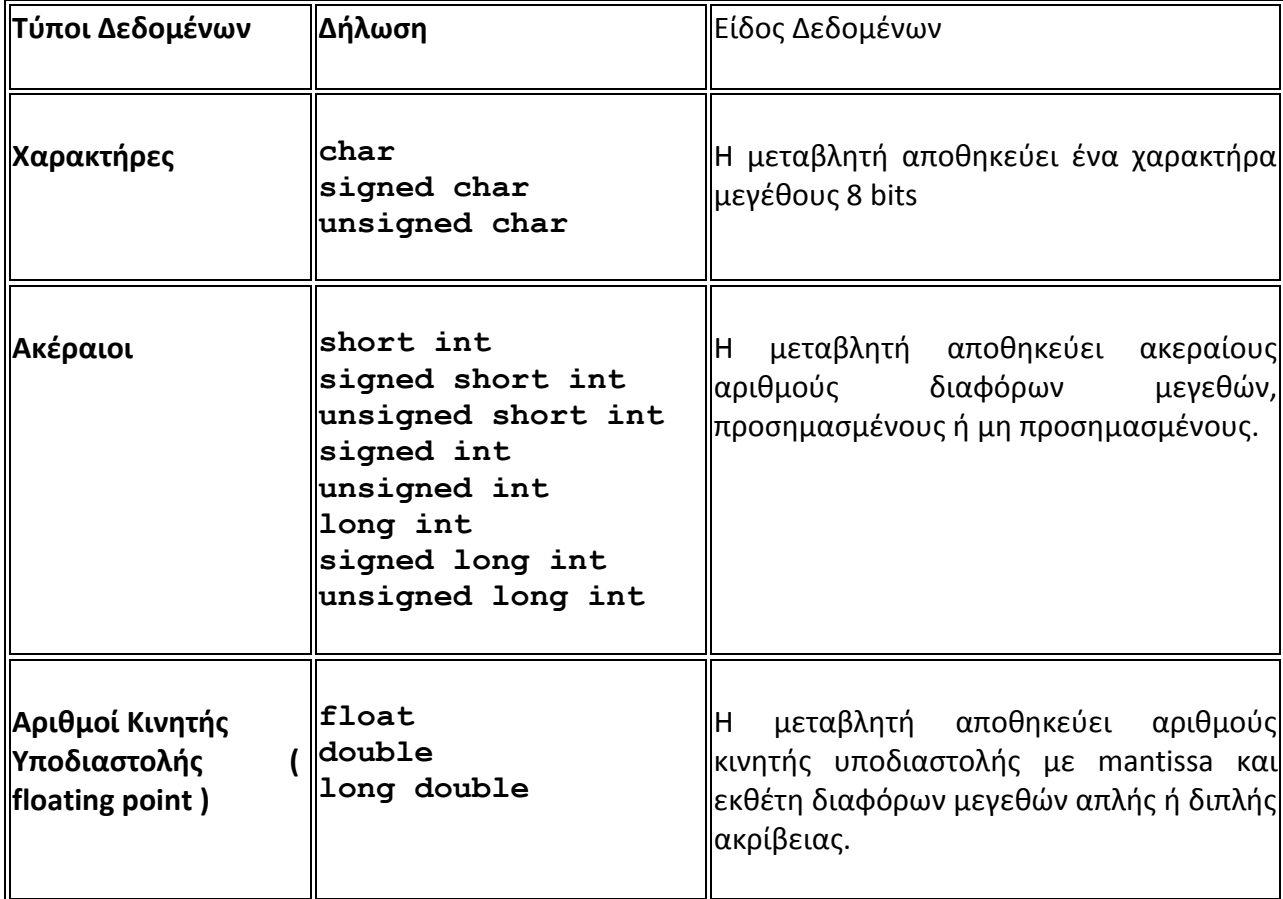

#### **Παρατηρήσεις**

 $\cdot$  Μια μεταβλητή μπορεί να περιέχει οποιοδήποτε κεφαλαίο ή πεζό χαρακτήρα, ένα αριθμητικό ψηφίο (0 μέχρι 9), και το χαρακτήρα κάτω παύλα (). Ο πρώτος χαρακτήρας της μεταβλητής δεν μπορεί να είναι αριθμητικό ψηφίο ή κάτω παύλα. Τα ονόματα των μεταβλητών είναι διαφορετικά με κεφαλαία ή μικρά. Π.χ.

**int** a**,** b**,** sum**; float** mo**;**

 $\cdot$  Με τη δήλωση μιας μεταβλητής μπορούμε να της δώσουμε και αρχική τιμή. Π. χ,

**float** pi **=** 3.14159265358979**;**

**❖** Όταν δίνουμε τιμή σε μια μεταβλητή τύπου long, στο τέλος της τιμής προσθέτουμε το χαρακτιρα **L** ι **l** . Π.χ.

**long int** count**,** sum **=** 0L**;**

\* Όταν δίνουμε τιμή σε μια μεταβλητή κινητής υποδιαστολής ( τύπου float ή **double**), μπορεί να χρησιμοποιηθεί η εκθετική μορφή, με το **Ε** κεφαλαίο ή μικρό. Π.χ.

```
float x, y, z = 123.45e-6;
double light speed = 2.99792577389E8;
```
 $\cdot$  Στον επόμενο πίνακα φαίνονται το Μέγεθος και η Κλίμακα Τιμών των διαφόρων τύπων μεταβλητών.

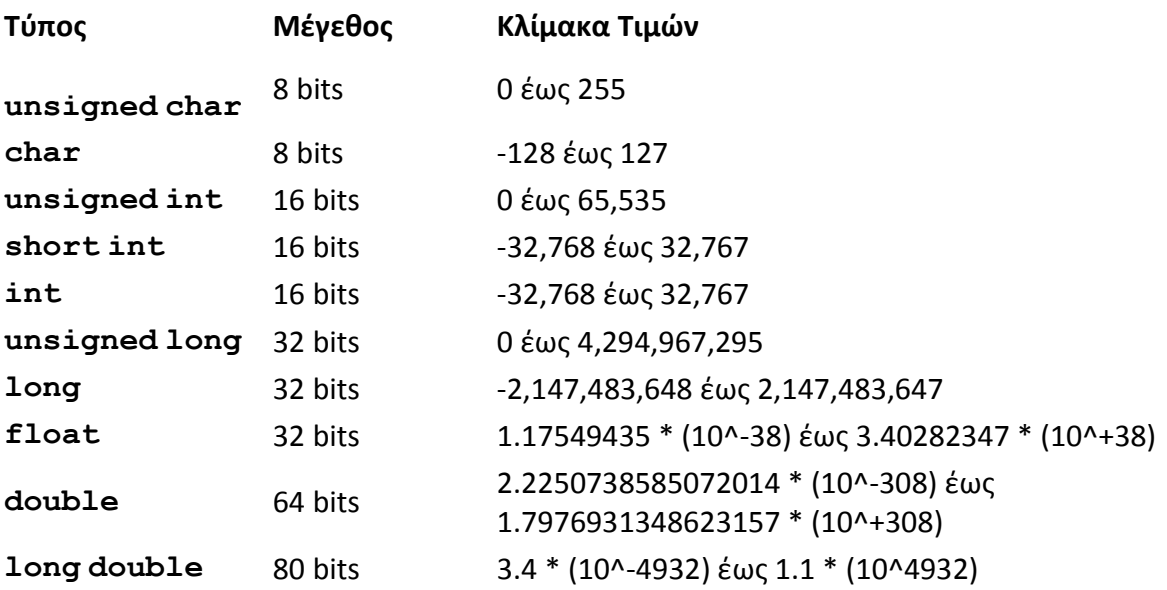

#### <span id="page-9-0"></span>**1.5 Εκτέλεση Αριθμητικών Πράξεων ( Αριθμητικοί Τελεστές )**

• Οι τελεστές για τις αριθμητικές εκφράσεις της C είναι :

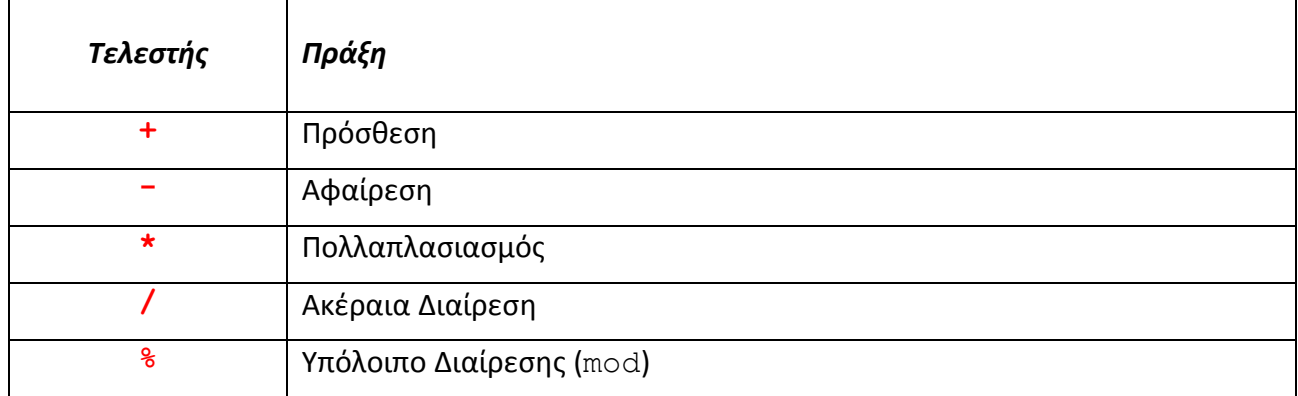

#### *Παρατηρήςεισ*

- Στις διάφορες πράξεις μεταξύ των μεταβλητών πρέπει να χρησιμοποιούμε τον ίδιο τύπο μεταβλητών, διαφορετικά μπορεί να προκύψουν απρόσμενα αποτελέσματα. Οι κανόνες που ισχύουν είναι :
- 1. Πράξεις μεταξύ ακεραίων αριθμών παράγουν ακέραιο.
- 2. Πράξεις μεταξύ πραγματικών αριθμών παράγουν πραγματικό αριθμό.
- 3. Πράξεις μεταξύ ακεραίων και πραγματικών αριθμών παράγουν πραγματικό αριθμό.
- 4. Αν αποθηκεύσουμε το αποτέλεσμα μιας πράξης μεταξύ ακεραίων αριθμών σε μια πραγματική μεταβλητή, ο αριθμός γίνεται πραγματικός.
- 5. Αν αποθηκεύσουμε το αποτέλεσμα μιας πράξης μεταξύ πραγματικών αριθμών σε μια ακέραια μεταβλητή, αποκόπτεται το δεκαδικό μέρος.
- 6. Μπορούν να αποθηκευθούν ακέραιες τιμές σε μεταβλητές τύπου char ( οπότε αποθηκεύεται ο ASCII κώδικας του αντίστοιχου χαρακτήρα) ή χαρακτήρες σε ακέραιες μεταβλητές. Π.χ. η δήλωση:

**char** zero **=** 48**;**

έχει σαν αποτέλεσμα να αποθηκευθεί ο χαρακτήρας '0' με ASCII κώδικα = 48 στη μεταβλητή χαρακτήρα zero.

Η δήλωση:

 $int$  number =  $'0'$ ;

έχει σαν αποτέλεσμα να αποθηκευθεί στην ακέραια μεταβλητή number ο αριθμός 48 που είναι ο ASCII κώδικας του χαρακτήρα '0'.

\* Μπορούμε να μετατρέψουμε τα δεδομένα ενός τύπου σε δεδομένα άλλου τύπου, χωρίς να αλλάξουμε το περιεχόμενο της μεταβλητής στην οποία είναι αποθηκευμένα  $(διανομή - casting). Π. χ. με την εντολή$ 

sum1 = **(float)**sum;

Η τιμή της ακέραιας μεταβλητής sum μετατρέπεται σε πραγματικό αριθμό και αποθηκεύεται στην πραγματική μεταβλητή sum1, χωρίς να αλλάξει το περιεχόμενο της μεταβλητής sum.

#### <span id="page-10-0"></span>**1.6 Τελεστής Αντικατάστασης**

• Ο τελεστές αντικατάστασης – ανάθεσης τιμής σε μια μεταβλητή είναι το "=". Π.χ.

sum **=** a **+** b**;**

#### **Παρατηρήσεις**

• Με τη χρήση των Αριθμητικών Τελεστών μπορούμε να χρησιμοποιήσουμε τους Συντομευμένους τελεστές αντικατάστασης, όπως φαίνονται στον επόμενο πίνακα:

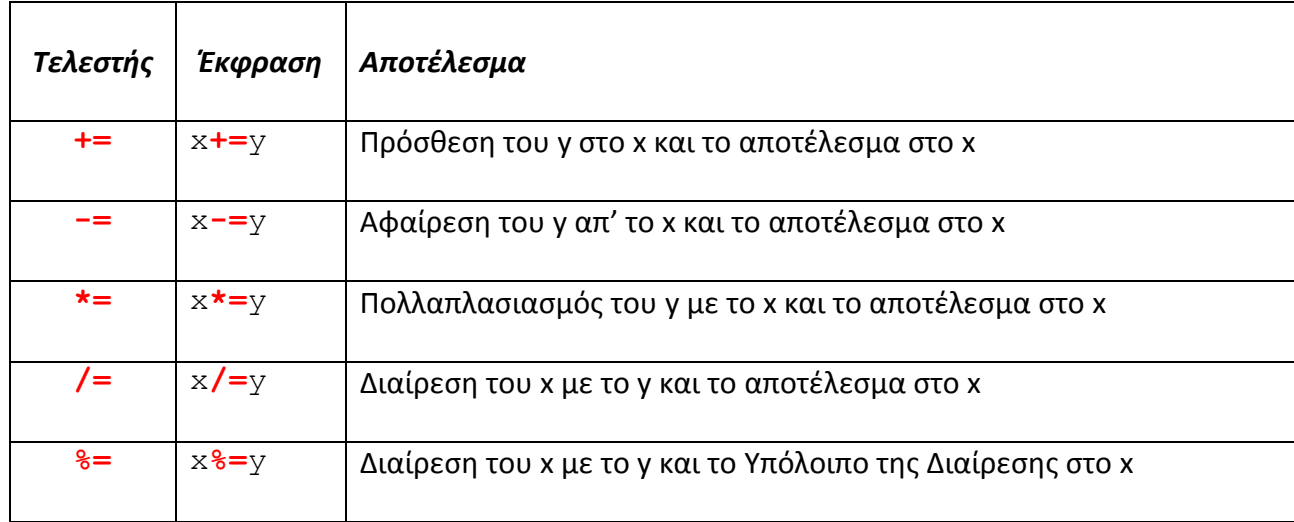

#### <span id="page-11-0"></span>**1.7 Γελεστές Αύξησης και Μείωσης**

+ Οι τελεστές ++ και -- αυξάνουν ή μειώνουν κατά 1 την τιμή της έκφρασης στην οποία ενεργούν. Π. χ. η εντολή

x**++;**

έχει σαν αποτέλεσμα να αυξηθεί το x κατά 1 και ισοδυναμεί με την εντολή

```
x = x + 1;
```
ενώ η εντολή

x**--;**

έχει σαν αποτέλεσμα να μειωθεί το x κατά 1 και ισοδυναμεί με την εντολή

 $x = x - 1;$ 

#### *Παρατηρήσεις*

- **♦ Οι τελεστές ++ και −− μπορούν να είναι <b>πριν** ή μετά την έκφραση στην οποία ενεργούν.
- **→** Αν οι τελεστές ++ και −− είναι **πριν** την έκφραση στην οποία ενεργούν, **πρώτα** αυξάνεται ή μειώνεται η τιμή της έκφρασης και **μετά** χρησιμοποιείται η νέα τιμή. Π. χ. στις εντολές

a **=** 0**;** b **= ++**a**;**

**πρώτα** αυξάνεται το a κατά 1 ( οπότε γίνεται 1 ) και το b παίρνει την ίδια τιμή 1.

**→** Αν οι τελεστές ++ και −− είναι **μετά** την έκφραση στην οποία ενεργούν, **πρώτα** χρησιμοποιείται η αρχική τιμή της έκφρασης και **μετά** αυξάνεται ή μειώνεται η τιμή της έκφρασης κατά 1. Π. χ. στις εντολές

a **=** 0**;**  $b = a + 1;$ 

**πρώτα** το b παίρνει την τιμή του a = 0, και **μετά** το a αυξάνεται κατά 1 ( οπότε γίνεται 1 ).

#### <span id="page-11-1"></span>**1.8 Λογικοί Σελεςτζσ ( Boolean )**

Οι λογικοί τελεστές ενεργούν πάνω σε αριθμητικά δεδομένα θεωρώντας κάθε μη **μηδενική** τιμή σαν αλήθεια ( true ) και επιστρέφουν την τιμή 1, ενώ την τιμή 0 σαν ψευδή ( false ) και επιστρέφουν την τιμή 0. Οι λογικοί τελεστές είναι :

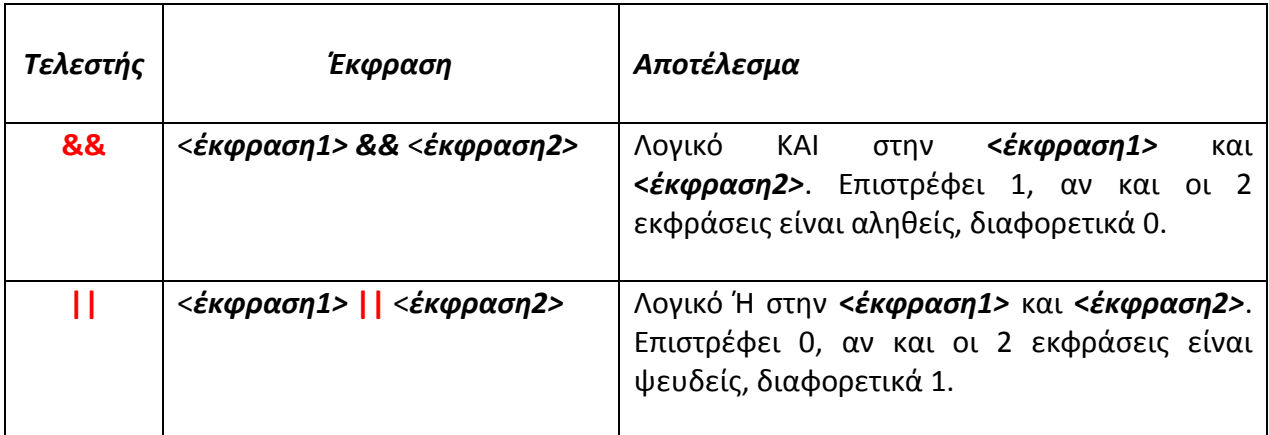

#### **Παρατηρήσεις**

Κατά την εκτέλεση των λογικών πράξεων που εκτελούνται από αριστερά προς τα δεξιά, δεν υπολογίζονται οι τιμές όλων των παραστάσεων, αλλά μόνο όσων είναι απαραίτητες. Π.χ. στην έκφραση

#### Α **&&** Β

αν η παράσταση Α είναι ψευδής, δεν υπολογίζεται η παράσταση Β, ενώ στην έκφραση

#### Α **||** Β

αν η παράσταση Α είναι αληθής, δεν υπολογίζεται η παράσταση Β.

#### <span id="page-12-0"></span>**1.8.1 Προτεραιότητα Τελεστών**

Όταν υπάρχουν παρενθέσεις σε μια έκφραση, υπολογίζονται πρώτα αυτές. Η προτεραιότητα των τελεστών κατά αύξουσα τάξη φαίνεται στον επόμενο πίνακα :

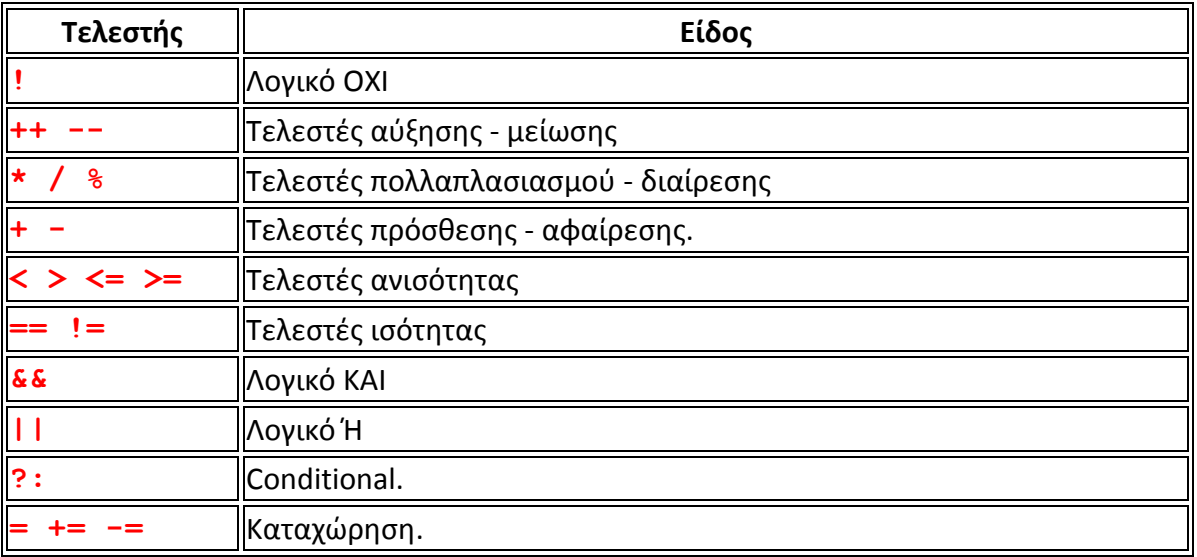

#### <span id="page-13-0"></span>**1.9 Eίςοδοσ Δεδομζνων - Εμφάνιςθ Αποτελεςμάτων**

Η είσοδος δεδομένων απ' το πληκτρολόγιο και η εμφάνιση των αποτελεσμάτων στην οθόνη μπορεί να γίνει με τις συναρτήσεις – εντολές scanf ( scan formatted ) και **printf** (print formatted ) .

#### <span id="page-13-1"></span>1.9.1 Εμφάνιση Αποτελεσμάτων με Προκαθορισμένη Μορφή

• Η γενική σύνταξη της εντολής printf είναι :

printf ("μηνύματα - προσδιοριστές", <όρισμα-1>, <όρισμα-2>,..., <όρισμα-ν>)';

**∻** Στα διπλά εισαγωγικά περιέχονται **μηνύματα** που θέλουμε να εμφανισθούν, καθώς και **ειδικές οδηγίες** για τη μορφή που θα έχουν τα περιεχόμενα των μεταβλητών τις τιμές των οποίων θα διαβάσουμε ή θα εμφανίσουμε. Οι οδηγίες αυτές ξεκινούν με το χαρακτιρα '**%**', ο οποίοσ ακολουκείται από κάποιουσ **προςδιοριςτζσ**, οι οποίοι μπορεί να είναι :

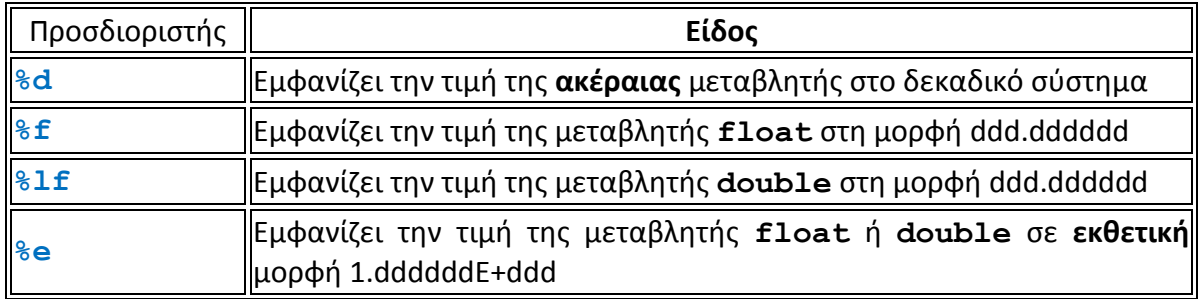

#### *Παράδειγμα*

Με τις παρακάτω εντολές για την εμφάνιση ενός ακεραίου ( μεταβλητή i ) και του πραγματικού αριθμού 0.1234567 σαν πραγματικό αριθμό απλής και διπλής ακριβείας ( μεταβλητές sp και dp) και σε εκθετική μορφή ( μεταβλητή sp):

```
int i = 5;
 float sp = 0.1234567;
 double dp = 0.1234567;
 printf("i = %d, sp = %f, dp = %lf, fp = %e \n", i, sp, dp,
sp);
```
θα εμφανιστεί :

 $i = 5$ , sp = 0.123457, dp = 0.123457, fp = 1.234567e-001

#### *Παρατηρήςεισ*

- Τα δεδομένα εκτυπώνονται σε προδιαγεγραμμένη μορφή.
- Οι ακέραιοι αριθμοί καταλαμβάνουν τόσες θέσεις, όσες χρειάζονται.
- Οι πραγματικοί αριθμοί εκτυπώνονται σε δεκαδική ή σε εκθετική μορφή.
- Οι αριθμοί απλής και διπλής ακρίβειας καταλαμβάνουν όσες θέσεις χρειάζονται, με 6 δεκαδικά ψηφία μετά την υποδιαστολή. Aν ο αποθηκευμένος αριθμός έχει περισσότερα από 6 δεκαδικά ψηφία, γίνεται στρογγυλοποίηση σε 6 δεκαδικά ψηφία ( π.χ. ο αριθμός 0.1234567 με 7 δεκαδικά ψηφία εμφανίζεται σαν 0.123457). Aν ο αποθηκευμένος αριθμός δεν χρειάζεται και τις 6 θέσεις οι επί πλέον δεξιές θέσεις συμπληρώνονται με μηδενικά.
- Οι αριθμοί απλής και διπλής ακρίβειας όταν εμφανίζονται σε εκθετική μορφή ( κωδικός %e ) εμφανίζονται στη μορφή 1.dddddde±<εκθέτης>, όπου τα δεκαδικά ψηφία της mantissa καταλαμβάνουν 6 θέσεις και ο εκθέτης παίρνει τιμές μζχρι το 999.

#### <span id="page-14-0"></span>1.9.2 Εμφάνιση Αποτελεσμάτων με τη Μορφή που Επιθυμεί ο Προγραμματιστής

• Αν θέλουμε να εμφανιστούν τα δεδομένα με τη μορφή που θέλουμε, στον κωδικό της εμφάνισης, μεταξύ του συμβόλου % και του προσδιοριστή, μπορούμε να βάλουμε έναν ή δύο αριθμούς, με τους οποίους καθορίζουμε το μέγιστο και τον αριθμό των δεκαδικών ψηφίων που θέλουμε να καταλαμβάνει ο αριθμός. Έτσι, αν χρησιμοποιήσουμε τις εντολές :

```
int i = 5;
float sp = 0.1234567;
double dp = 0.1234567;
printf("i = %5d, sp = %16.12f, dp = %16.12lf\n",i, sp, dp);
```
θα εμφανιστεί :

i = ^^^^5, sp = ^^0.123456701636, dp = ^^0.123456700000

#### *Παρατηρήσεις*

- Τα δεδομένα εκτυπώνονται με τη μορφή που επιθυμεί ο χρήστης.
- Οι ακέραιοι αριθμοί καταλαμβάνουν τόσες θέσεις, όσες και ο αριθμός που υπάρχει μεταξύ % και d. Αν δεν χρειάζονται όλες οι θέσεις, ο αριθμός εμφανίζεται στοιχημένος δεξιά, ενώ οι επί πλέον αριστερές θέσεις συμπληρώνονται με κενά  $(\wedge \wedge \wedge \wedge)$ .
- Οι αριθμοί απλής και διπλής ακρίβειας καταλαμβάνουν συνολικά με την υποδιαστολή τόσες θέσεις όσο και ο πρώτος αριθμός ( 16 στο παράδειγμα ), με τόσα δεκαδικά ψηφία μετά την υποδιαστολή όσο και ο δεύτερος αριθμός ( 12 στο παράδειγμα ). Aν ο αποθηκευμένος αριθμός έχει περισσότερα δεκαδικά ψηφία, γίνεται στρογγυλοποίηση. Aν ο αποθηκευμένος αριθμός δεν χρειάζεται τόσα δεκαδικά ψηφία, οι επί πλέον δεξιές θέσεις συμπληρώνονται με μηδενικά, ενώ οι επί πλέον αριστερές θέσεις συμπληρώνονται με κενά ( π.χ. ^^0.123456700000 για τη μεταβλητή διπλής ακρίβειας, ενώ η μεταβλητή απλής ακρίβειας εμφανίζει το  $^{\wedge}$ 0.123456701636, επειδή ο αριθμός 0.1234567 αποθηκεύεται με σφάλμα).
- Αν θέλουμε να εμφανιστούν τα δεδομένα με αριστερή στοίχιση, στον κωδικό της εμφάνισης, πριν τον ή τους δύο αριθμούς, βάζουμε το '-'. Έτσι, αν χρησιμοποιήσουμε τις εντολές :

```
int i = 5;float sp = 0.1234567;
 double dp = 0.1234567;
  printf("i = %-5d, sp = %-16.12f, dp = %-16.12lf\n", i, sp, 
dp);
```
θα εμφανιστεί :

 $i = 5^{\wedge \wedge \wedge}$ , sp = 0.123456701636^^, dp = 0.123456700000^^

#### <span id="page-15-0"></span>**1.9.3 Χαρακτιρεσ Ελζγχου**

• Στην εντολή printf αν υπάρχει το /n πριν κλείσουν τα διπλά εισαγωγικά, η επόμενη εκτύπωση θα γίνει στην επόμενη γραμμή. Αυτός ο χαρακτήρας δεν εκτυπώνεται, αλλά χρησιμοποιείται σαν "οδηγός" για το πού θα γίνει η επόμενη εκτύπωση και είναι σαν χαρακτήρας ελέγχου. Οι χαρακτήρες ελέγχου είναι οι παρακάτω :

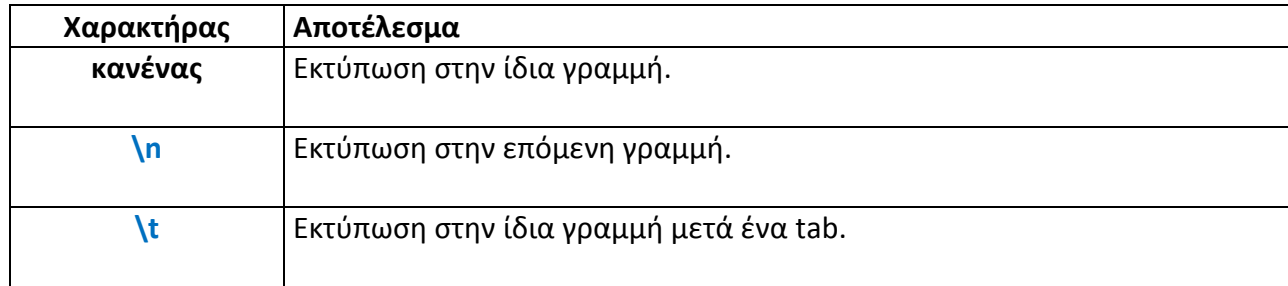

#### <span id="page-16-0"></span>1.9.4 **Είσοδος Δεδομένων με Προκαθορισμένη Μορφή**

• Η γενική σύνταξη της εντολής scanf είναι :

```
scanf ("προσδιοριστές", &<όπιζμα-1>, &<όπιζμα-2>,…, 
&<όπιζμα-ν>);
```
- **❖** Στα διπλά εισαγωγικά περιέχονται **μηνύματα** που θέλουμε να εμφανισθούν, καθώς και **ειδικές οδηγίες** για τη μορφή που θα έχουν τα περιεχόμενα των μεταβλητών τις τιμές των οποίων θα διαβάσουμε ή θα εμφανίσουμε. Οι οδηγίες αυτές ξεκινούν με το χαρακτήρα '%', ο οποίος ακολουθείται από κάποιους **προσδιοριστές**, όπως στην εντολή printf.
- **❖** Πριν από κάθε όρισμα υπάρχει το σύμβολο <mark>&</mark> που σημαίνει ότι περνάμε τη **διεύθυνση** της μεταβλητής στην οποία θα αποθηκευθούν τα δεδομένα που διαβάζονται απ' το πληκτρολόγιο.
- \* Στην εκτέλεση του προγράμματος θα πρέπει να δώσουμε τόσες τιμές, όσα και τα ορίσματα στην εντολή scanf, χωρισμένες με κενό ή Enter.
- $\cdot$  Αν θέλουμε να διαβαστούν τα δεδομένα με τη μορφή που θέλουμε, στον κωδικό της εισαγωγής δεδομένων, μεταξύ του συμβόλου % και του προσδιοριστή, μπορούμε να βάλουμε έναν ή δύο αριθμούς, με τους οποίους καθορίζουμε το μέγιστο και τον αριθμό των δεκαδικών ψηφίων που θέλουμε να καταλαμβάνει ο αριθμός που θα εισάγουμε.

#### <span id="page-16-1"></span>**1.10 Γελεστές Σύγκρισης**

• Η C διαθέτει τους παρακάτω Τελεστές Σύγκρισης :

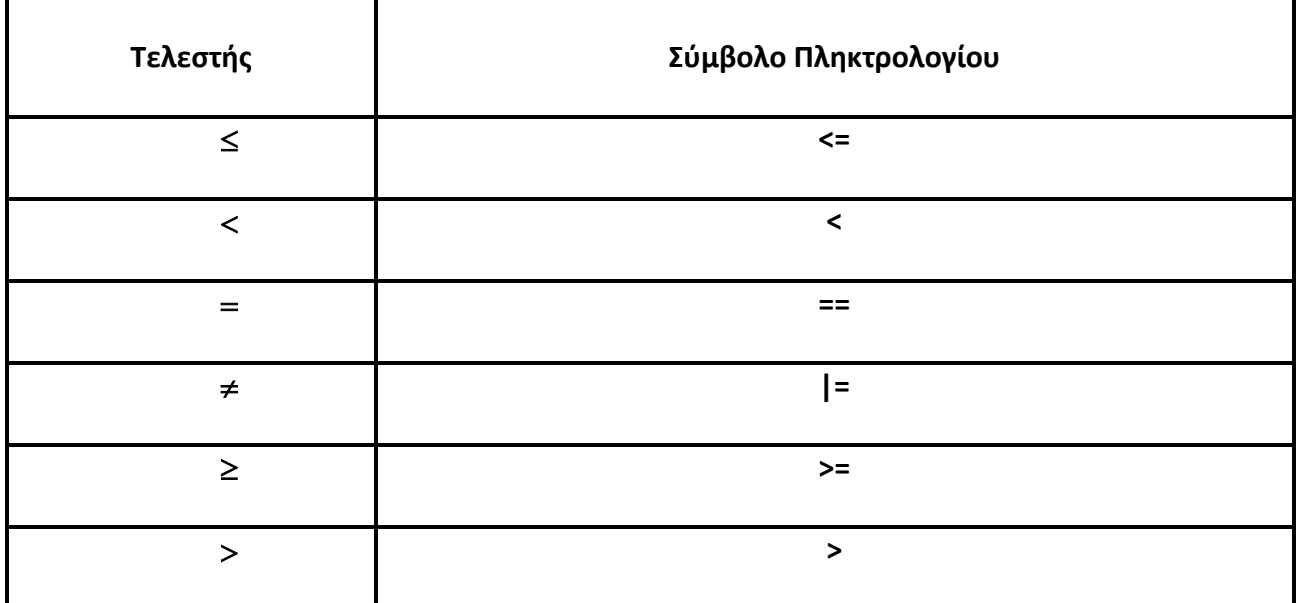

#### <span id="page-17-0"></span>**1.11 Η Εντολι if**

• Με την εντολή if ελέγχεται κάποια συνθήκη και αν ισχύει, εκτελείται μια εντολή ή εντολές. Στο παράδειγμα χρησιμοποιείται για τον τερματισμό των επαναλήψεων. Η γενική της σύνταξη είναι :

```
if (<συνθήκη>) <εντολή>; if (<συνθήκη>)
                               {
                                 <εντολές>;
                               }
```
#### <span id="page-17-1"></span>**1.11.1 if...else**

• Με τη χρήση του if…else, μπορούμε να εκτελέσουμε ένα block εντολών, ανάλογα με το αν ισχύει κάποια συνθήκη ή όχι. Η σύνταξή του είναι :

```
if (<συνθήκη>) <εντολή>; ή { <εντολές>; }
else
  <εντολή>; ή { <εντολές>; }
```
#### <span id="page-17-2"></span>**1.12 Σερματιςμόσ Προγράμματοσ ( return )**

• Το πρόγραμμα τερματίζει όταν τελειώσουν οι εντολές με το τελευταίο "}", όταν η κύρια συνάρτηση main() δηλώνεται χωρίς τύπο ή με τύπο void ή με την εντολή return. Η εντολή return μπορεί να εμφανίζεται σε πολλά σημεία του προγράμματος.

#### <span id="page-17-3"></span>**1.13 H εντολι while**

• Με το while εκτελούνται κάποιες εντολές **για όσο** μια συνθήκη είναι αληθής. Η σύνταξη της εντολής είναι :

```
while ( <<sub>συνθήκη> )</sub>
     <εντολι>;
                                          while ( <<sub>συνθήκη> )</sub>
                                                   \{εντολές...
                                                           }
```
#### **Παρατηρήσεις**

- ♦ Ο έλεγχος της συνθήκης γίνεται **πριν** την εκτέλεση της εντολής ή των εντολών.
- ◆ Αν η συνθήκη είναι εξ αρχής **ψευδής**, οι εντολές δεν εκτελούνται **καμιά** φορά.
- **→** Οι εντολές εκτελούνται **για όσο** η συνθήκη είναι **αληθής** και **παύουν** να εκτελούνται, όταν η συνθήκη γίνει **ψευδής**.
- **Η μεταβλητή** που ελέγχεται στη συνθήκη θα πρέπει να **έχει** τιμή *πριν το while*, για να εκτελεστούν οι εντολές τουλάχιστον μια φορά και να **αλλάζει** τιμή μέσα στο **while**, για να τερματίσει ο βρόχος.
- ◆ Ο έλεγχος της συνθήκης μπορεί να γίνεται **μετά** την εκτέλεση των εντολών του while, οπότε οι εντολές εκτελούνται **τουλάχιστον** μια φορά. Σ' αυτή την περίπτωση, η ςφνταξθ τθσ εντολισ while που αποτελεί μια μορφι τθσ εντολισ **repeat…until** θα είναι :

**do** <εντολι> **while** (<
συνθήκη>); **do** { εντολές... } **while** (<
συνθήκη>);

#### <span id="page-18-0"></span>**1.14** Ανακύκλωση με την εντολή for

• Όταν ξέρουμε τον αριθμό των επαναλήψεων, χρησιμοποιούμε την εντολή  $f \circ r$ , η <u>οποία μπορεί να εμφανιστεί, στη γενική της μορφή, με τον παρακάτω τύπο :</u>

```
for ( < ζκφραςθ1>;< ζκφραςθ2>; < ζκφραςθ3> ) 
    εντολή;
for ( < ζκφραςθ1>;< ζκφραςθ2>; < ζκφραςθ3> ) 
     {
     εντολές;
     }
```
#### *Παρατηρήςεισ*

- **→ Η < έκφραση1>** υπολογίζεται πριν την πρώτη επανάληψη.
- **♦ Μετά από κάθε επανάληψη υπολογίζεται η < έκφραση3>.**
- **♦ Οι εντολές εκτελούνται για όσο η <<b>έκφραση2>** είναι αληθής ( έχει τιμή 1 ) και μέχρι να γίνει ψευδής ( τιμή 0).
- **♦ Ο έλεγχος για το αν ισχύει η <<b>έκφραση2>** γίνεται πριν την εκτέλεση των εντολών.
- Μπορούν να χρησιμοποιηθούν οι συντομευμένοι τελεστές. Π.χ.

**for**  $(x = a; x \le b; x \ne h)$ 

 $\blacklozenge$  Μπορούν να χρησιμοποιηθούν οι τελεστές αύξησης και μείωσης. Π.χ. η εντολή

**for**  $(x = 1; x \le 10; x++)$ 

ισοδυναμεί με την εντολή

**for**  $(x = 1; x \le 10; x = x + 1)$ 

**+ Η <έκφραση1>, η <έκφραση2>** και η <έκφραση3> μπορούν να παραλειφθούν, αρκεί να υπάρχουν τα ";". Π.χ. η εντολή

**for** (;;)

αποτελεί έναν ατέρμονο βρόχο.

#### <span id="page-19-0"></span>**1.15 Εσωτερικές Συναρτήσεις της C**

• Η C δε διαθέτει τον τελεστή ύψωσης σε δύναμη, διαθέτει όμως το δικό της ρεπερτόριο εσωτερικών συναρτήσεων (intrinsic functions), για τον υπολογισμό των στοιχειωδών Μαθηματικών και Τριγωνομετρικών Συναρτήσεων, μία εκ των οποίων υπολογίζει την ύψωση σε δύναμη. Οι συναρτήσεις αυτές δηλώνονται στην αρχή του προγράμματος ή του block εντολών. Π.χ. η συνάρτηση ύψωσης σε δύναμη θα δηλωθεί σαν

**float**  $\text{pow}(\text{float } x, \text{ int } y)$ ;

και επιστρέφει την ύψωση του  $\bf x$  στην δύναμη  $\bf y$  ( $\bf x^{\rm y}$  ), με  $\bf x \geq 0$  , αν  $\bf y$  = κλάσμα και *x*≠0, αν γ≤0. Στο προηγούμενο παράδειγμα, το **x** έχει δηλωθεί πραγματικό ( float ) ενώ το **y** ακέραιο (int).

• Ο Επόμενος πίνακας παρουσιάζει τις πιο συνηθισμένες εσωτερικές συναρτήσεις με το όνομά τους, τη χρήση τους και το αποτέλεσμα που επιστρέφουν :

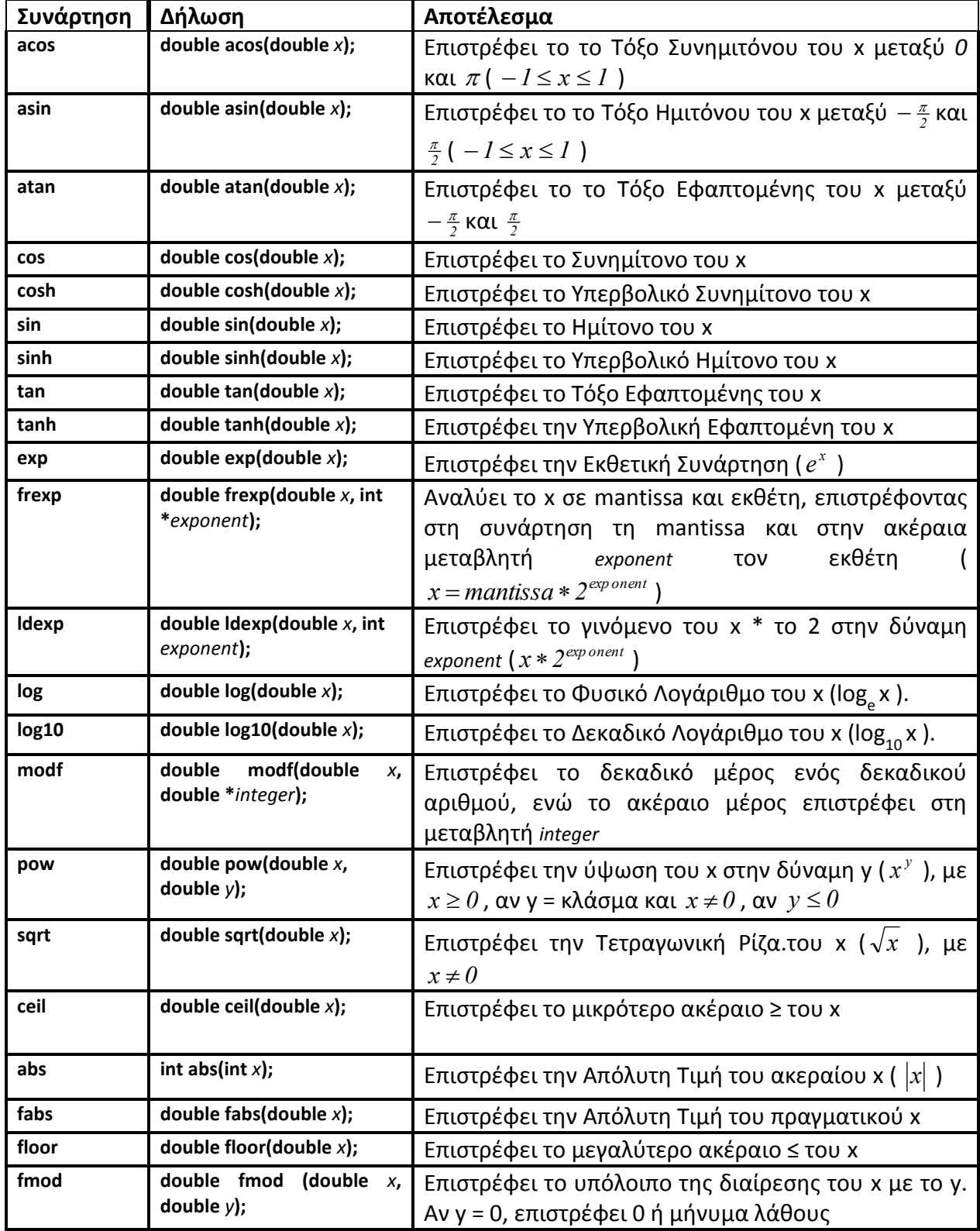

#### <span id="page-21-0"></span>**1.16 Οριςμόσ macro-Εντολϊν**

• Η συνάρτηση  $y = f(x) = 1 + x^2 \mu \pi$ ορεί να δηλωθεί στην αρχή του προγράμματος με τη δήλωση **#define**. Η δήλωσή της θα έχει τη μορφή :

```
#define f(x) (1+x*x)
```
Ο προεπεξεργαστής της C, όπου βρει μια έκφραση που περιέχει το f(x), θα αντικαταστήσει την τιμή του x στην έκφραση. Οι δηλώσεις macro-Εντολών έχουν την παρακάτω γενική μορφή :

#### **#define <Όνομα function>(Τυπικές Παράμετροι) (<Αριθμητική Έκφραση>)**

όπου :

**<Όνομα\_function>** = Μεταβλητή (Τύπου integer ή real).

**(Τυπικές Παράμετροι)** = Μεταβλητές.

<**Αριθμητική Έκφραση>** = Αριθμητική Έκφραση ως προς τις παραμέτρους.

#### *Παρατηρήσεις*

- $\blacklozenge$  Η Συνάρτηση Εντολή πρέπει να τοποθετείται στην αρχή του προγράμματος.
- ♦ Μπορεί να υπάρχει οποιοσδήποτε αριθμός Τυπικών Παραμέτρων.
- ♦ Οι παρενθέσεις στον ορισμό της Συνάρτησης Εντολής είναι υποχρεωτικές.
- ♦ Το όνομα της συνάρτησης πρέπει να ακολουθεί τους κανόνες των μεταβλητών.
- ♦ Οι Πραγματικές Παράμετροι μπορεί να είναι σταθερές ή μεταβλητές.
- ♦ Η συνάρτηση σε κάθε κλήση της δίνει **μια** τιμή.
- Ο αριθμός, ο τύπος και η σειρά των Πραγματικών Παραμέτρων στη χρήση της συνάρτησης στο κυρίως πρόγραμμα πρέπει να συμφωνεί με τον αριθμό, τον τύπο και τη σειρά των Τυπικών Παραμέτρων στον Ορισμό της συνάρτησης.
- Τα ονόματα των Πραγματικών Παραμέτρων μπορεί να είναι ή να μην είναι ίδια με τα ονόματα των Τυπικών Παραμέτρων.